# Relational Operators and the If Statement

CS150 Introduction to Computer Science 1

#### Conditionals

- So far, we can Input, Output and Calculate
- How can we explore relationships between data?

CS150 Introduction to Computer Science 1

• How can our program only do certain things *sometimes*?

# Decisions!

- Relational Expressions allow our program to *make a decision* 
	- o based on the data in the program
- What are some decisions we might want our program to make?

CS150 Introduction to Computer Science 1

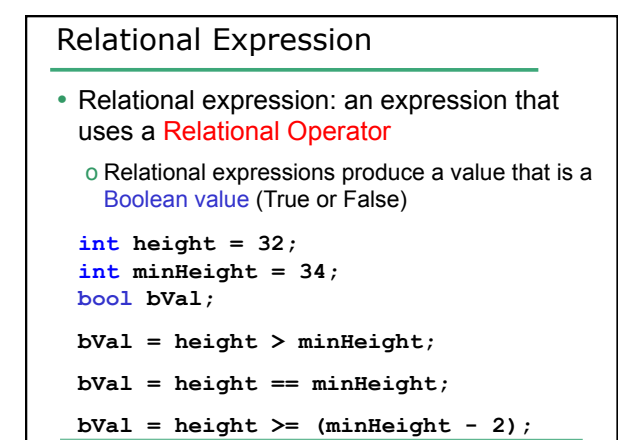

CS150 Introduction to

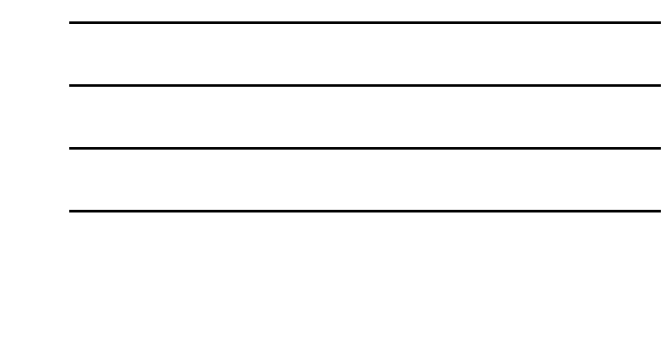

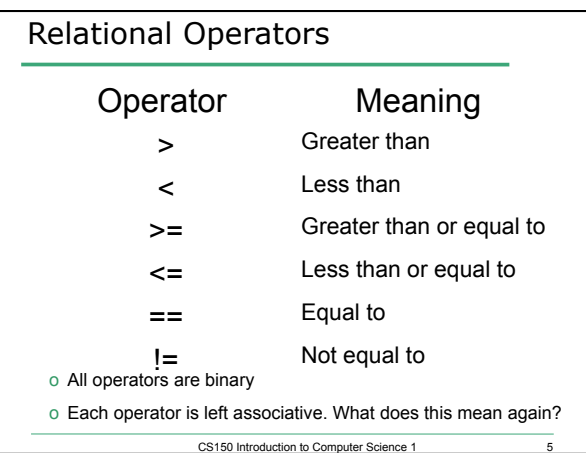

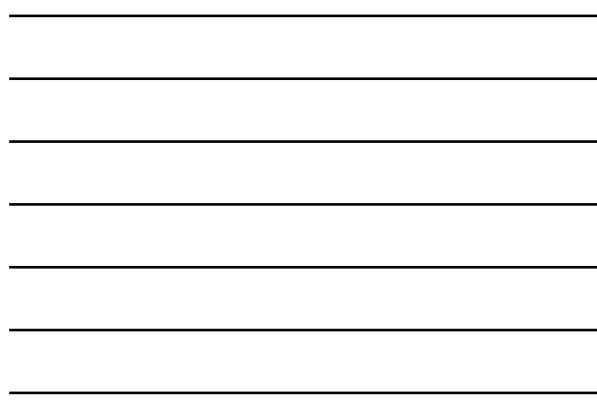

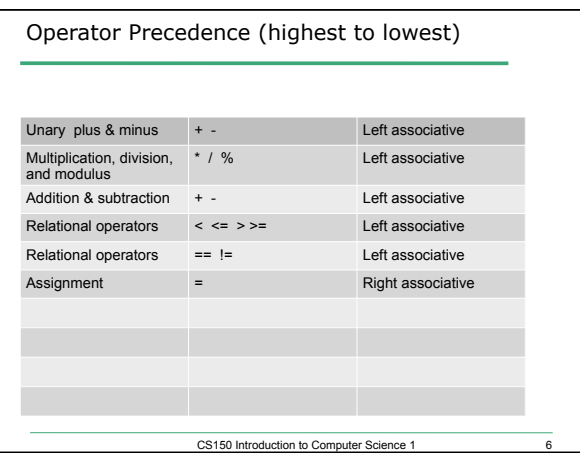

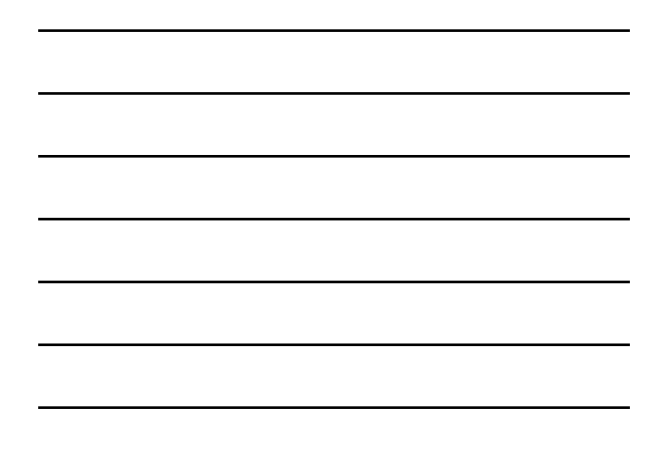

### const Declarations

- Constant declaration
- **const double PI = 3.14;**
- **const double RADIUS = 5.4;**
- Constant declarations are fixed and cannot be changed

CS150 Introduction to Computer Science 1

7

• By convention, constants are always UPPERCASE

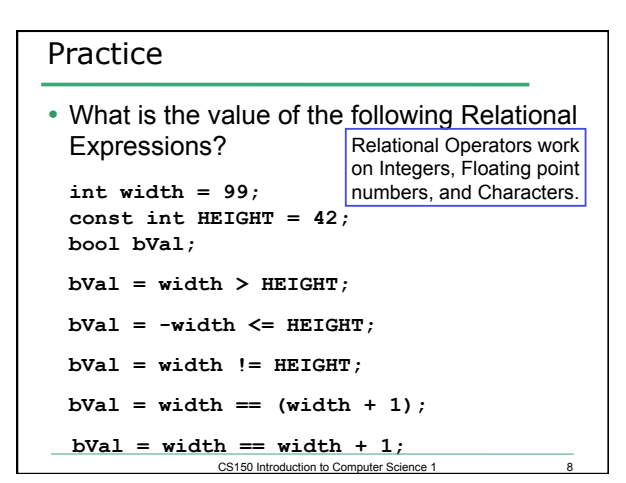

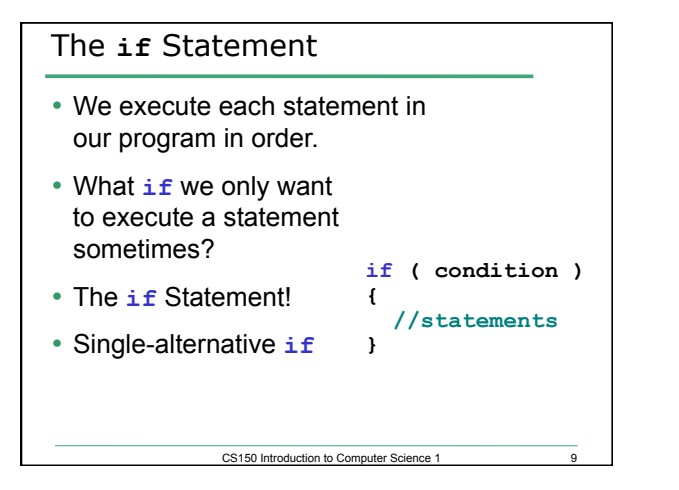

```
Practice: What is the output? 
int age; 
const int VOTING_AGE = 18; 
cin >> age; 
if ( age >= VOTING_AGE ) 
{ 
   cout << age << " > " << VOTING_AGE; 
   cout << " You can vote!" << endl; 
}
```
CS150 Introduction to Computer Science 1

#### Practice

- Write a C++ program segment that allows the user the ability to enter 3 exam scores one at a time. If the average exam score is higher than 60, output "You Passed"; otherwise output "You failed". Sum the scores as they are entered.
- 1. What variables (including their types) are needed in this program segment?
- Hint: If the variable count contains the value 0, what is the value of count after executing the statement count  $=$  count  $+1$ ;

CS150 Introduction to Computer Science 1

11

12

- 2. What do you need to do conditionally?
- 3. What data is necessary to use in the condition?

#### Example

- Your local bookstore has asked you to write a program to help them determine the cost of shipping of customer orders. If the order is \$30 or less then shipping will cost \$5, if the order is over \$30 then shipping will be \$3.
- Write the program to solve this problem

## Problem

- The bookstore has now changed it's shipping policy so that
	- If the order is \$30 or less, shipping is \$5
	- If the order is over \$30 but less than \$50, shipping is \$3
	- If the order is \$50 or more then shipping is \$2

 $-13$ 

• What would we need to change in the program?